## Plugin Fade

Use this [wiki plugin](https://doc.tiki.org/Wiki-Plugins), introduced with [Tiki3,](https://doc.tiki.org/Tiki3) to create a link that shows/hides initially hidden content using a fade-in/fade-out effect. In [Tiki16](https://doc.tiki.org/Tiki16) a new parameter bootstrap ('y' or 'n') was added, to generate bootstrap collapsible box instead of the previous html code.

## Parameters

Create a link that shows/hides initially hidden content *Introduced in Tiki 3. Required parameters are in* **bold**. [Go to the source code](https://gitlab.com/tikiwiki/tiki/-/blob/master/lib/wiki-plugins/wikiplugin_fade.php) *Preferences required:* wikiplugin\_fade

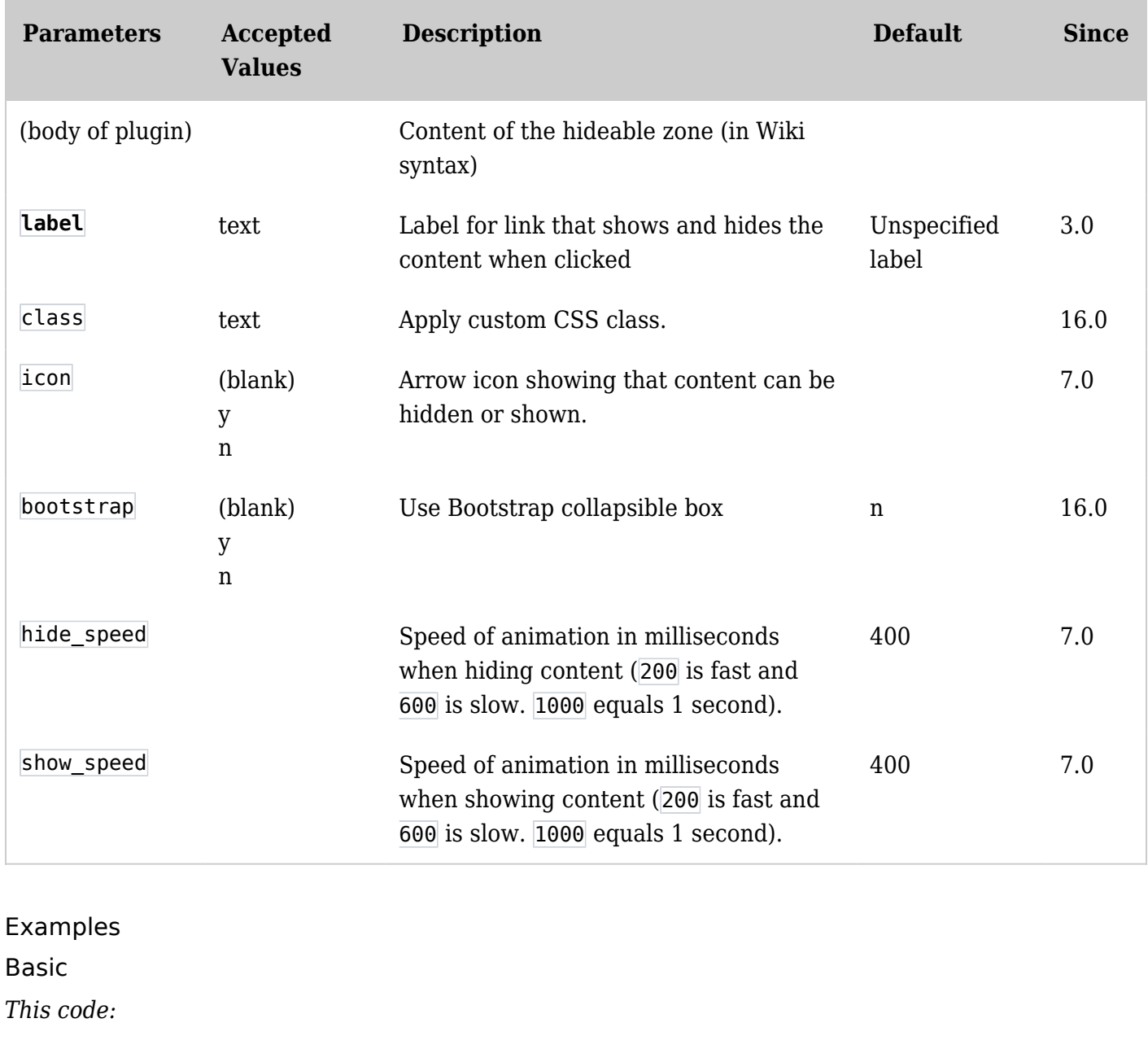

{FADE(label="Label to display on first display", bootstrap="y")} Wiki syntax containing the text to display. This text can be very long and can contain wiki syntax, images, etc. {FADE}

*Would produce:*

[Label to display on first display](#page--1-0)  $\vee$ 

Wiki syntax containing the text to display. This text can be very long and can contain wiki syntax, images, etc. With Icon and Speed Parameters Set

*This code:*

 $\subset$ 

{FADE(label="Click me!" icon="y" show\_speed="900" hide\_speed="fast" bootstrap="y")} This is my favorite hat: {img attId=39} {FADE}

*Would produce on this site:*

Click me! $\checkmark$ This is my favorite hat:

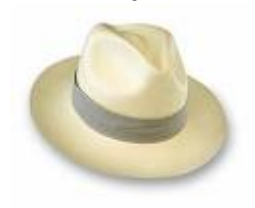

Related pages

• [PluginMouseover](https://doc.tiki.org/PluginMouseover)